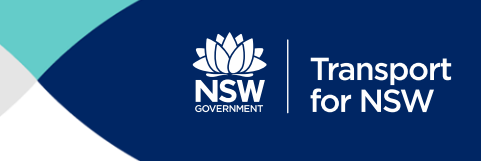

## **1 Existing School Zone's for NSW Dataset**

This school zone data set provides the active school zone locations and shape profile of schools in NSW. The dataset can be used to graphically show the locations of these school zones.

Additionally, each school zone has a set of attributes that describe when the school zones are active.

For example, the below figure shows the school zones shown on a google map.

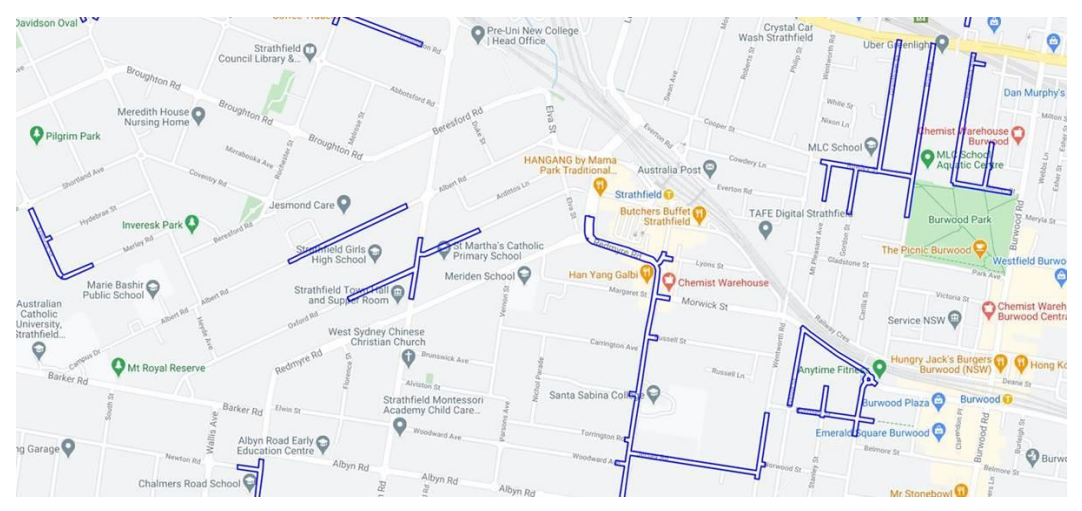

# **2 Dataset Structure**

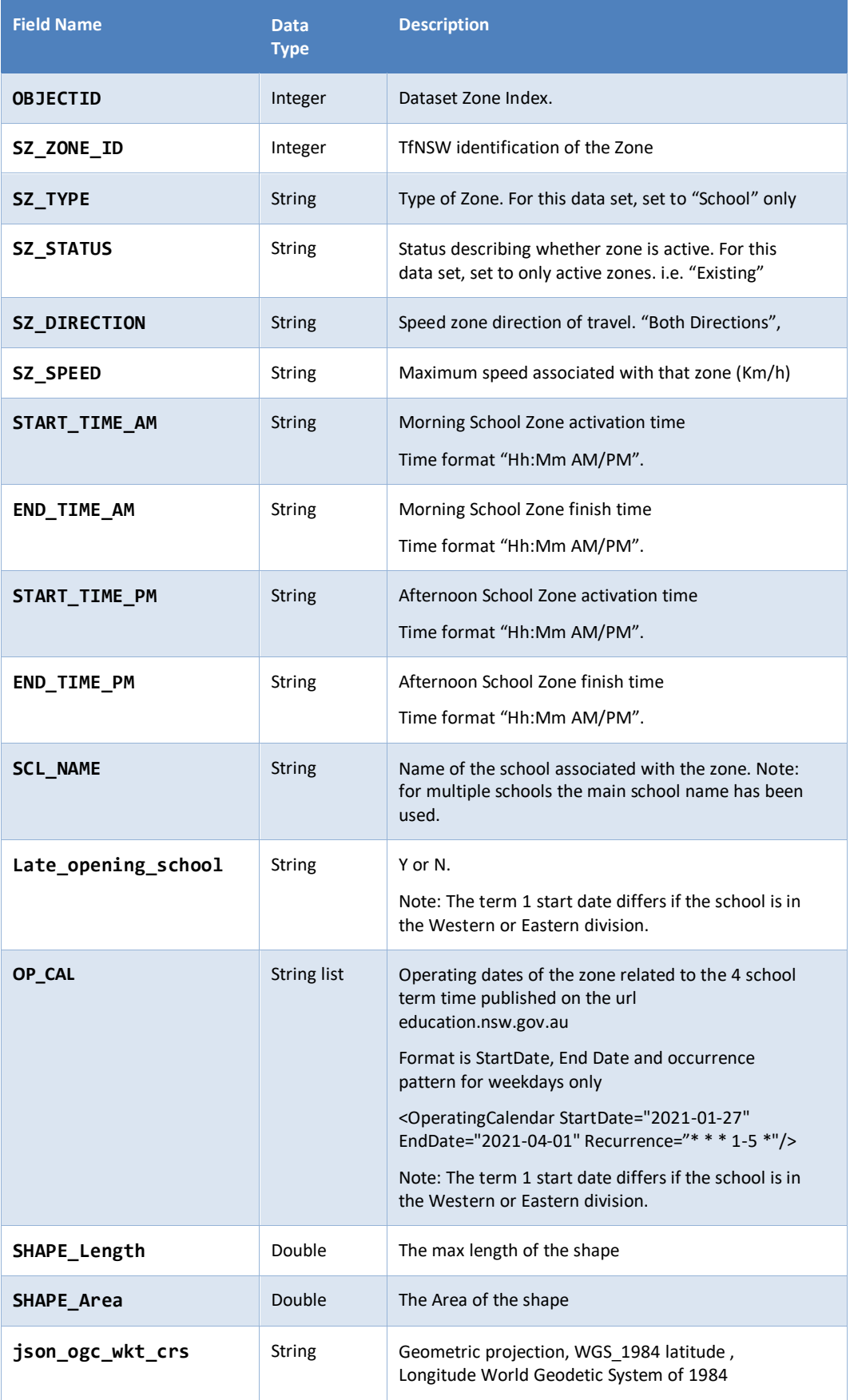

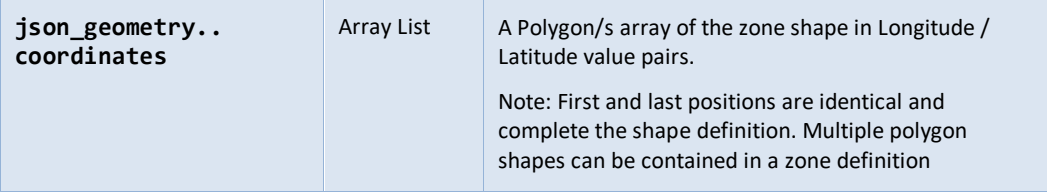

### **3 Sample Feed**

```
\Gamma{
              "generated" : "12March2021"
       },
       {
              "json_featuretype" : "School_Zones_existing",
              "OBJECTID" : "1",
              "SZ_ZONE_ID" : "399526",
              "SZ_TYPE" : "School",
              "SZ_STATUS" : "Existing",
              "SZ_DIRECTION" : "Both Directions",
              "SZ_SPEED" : "40 km/h",
              "START_TIME_AM" : "08:00 AM",
              "END_TIME_AM" : "09:30 AM",
              "START_TIME_PM" : "02:30 PM",
              "END TIME PM" : "04:00 PM",
              "SCL_NAME" : "WILLIAM CLARKE COLLEGE",
              "SHAPE_Length" : "0.00048423113215141807",
              "SHAPE_Area" : "1.4457687534060185e-8",
              "Late_opening_school" : "N",
              "OP_CAL" : "<OperatingCalendar StartDate='2021-01-27' 
EndDate='2021-04-01' Recurrence='* * * 1-5 *'/><OperatingCalendar 
StartDate='2021-04-19' EndDate='2021-06-25' Recurrence='* * * 1-5 
*'/><OperatingCalendar StartDate='2021-07-12' EndDate='2021-09-17' 
Recurrence='* * * 1-5 *'/><OperatingCalendar StartDate='2021-10-05' 
EndDate='2021-12-17' Recurrence='* * * 1-5 *'/>",
              "json_ogc_wkt_crs" : "GEOGCS[\"WGS84 
Lat/Longs\",DATUM[\"WGS 1984\",SPHEROID[\"World Geodetic System of 1984, GEM
10C\",6378137,298.257223563,AUTHORITY[\"EPSG\",\"7030\"]],AUTHORITY[\"EPSG\",\
"6326\"]],PRIMEM[\"Greenwich\",0],UNIT[\"degree\",0.0174532925199433],AUTHORIT
Y[\"EPSG\",\"4326\"]]",
              "json_geometry" : {
                     "type" : "Polygon",
                     "coordinates" : [
                            \lceil[ 150.975547785, -33.712771992 ],
                                   [ 150.975422048, -33.712809513 ],
                                   [ 150.975378475, -33.712707532 ],
                                   [ 150.975504212, -33.712670011 ],
                                   [ 150.975547785, -33.712771992 ]
                            ]
                     ]
              }
       },…..
]
```
### **4 Data Description**

This section provides general development notes for the supplied dataset.

### **Data Update Schedule**

- The data set will be each month throughout the year.
- New term dates will be populated, during the term 4 holidays each year

### **Operating Date format**

- Each School zone has a Operating Calender that represents the zones Operating times expresses to cover the four school term times
- An example of this OP\_CAL is provided below

"OP\_CAL" : "<OperatingCalendar StartDate='2021-01-27' EndDate='2021- 04-01' Recurrence='\* \* \* 1-5 \*'/><OperatingCalendar StartDate='2021-04- 19' EndDate='2021-06-25' Recurrence='\* \* \* 1-5 \*'/><OperatingCalendar StartDate='2021-07-12' EndDate='2021-09-17' Recurrence='\* \* \* 1-5 \*'/><OperatingCalendar StartDate='2021-10-05' EndDate='2021-12-17' Recurrence='\* \* \* 1-5 \*'/>",

In this example, the zone is active as follows

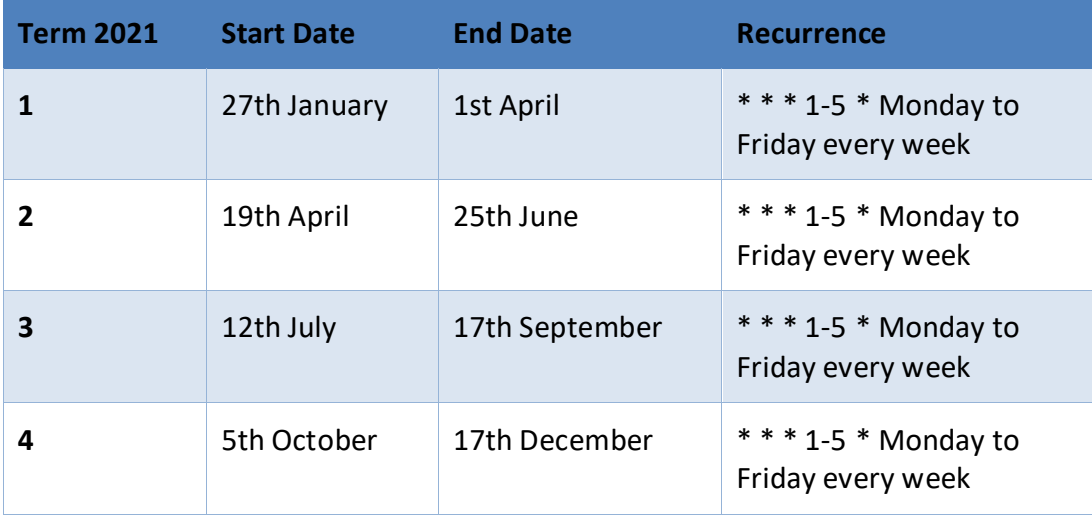

Source:<https://roadsafety.transport.nsw.gov.au/stayingsafe/schools/flashinglights/index.html>

#### **Data Format**

The dataset is a zipped Geojson file.